- 13 ISBN 9787801722720
- 10 ISBN 7801722728

出版时间:2004-1

页数:279

版权说明:本站所提供下载的PDF图书仅提供预览和简介以及在线试读,请支持正版图书。

## www.tushu000.com

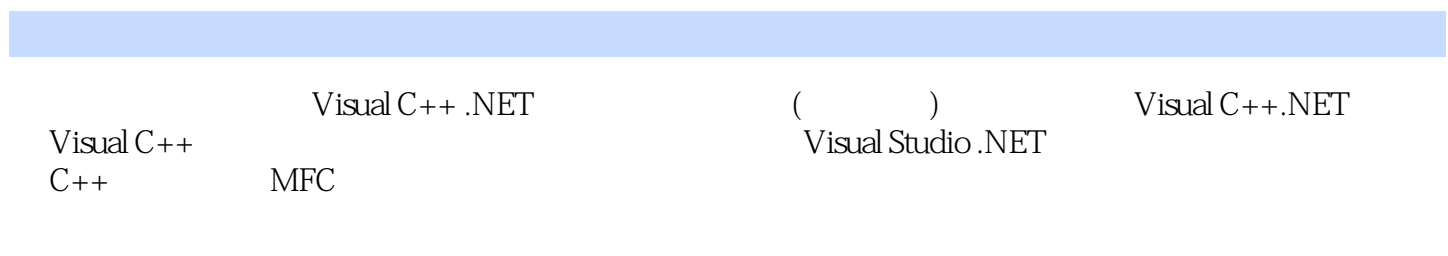

1 Visual C++.NET 1.1 Visual C++.NET 1.1.1 1.1.2 1.1.3GDI+ API 1.1.4Web 1.1.5 1.2 Visual Studio.NET 1.2.1 1.2.2 1.2.3 1.3 1.3 1.3 1NET 1.3.2XML Web services 1.3.3 1.3.4  $1.35MSDN$   $1.4$   $NET$   $1.5$   $2C++$   $2.1$   $2.1.1$  $21.2$  2.1.3 2.1.4 2.2 2.2.1 2.2.2  $2.2.3$   $2.2.4$   $2.2.5$   $2.2.6$  $227$  2.3  $23$  2.31  $232$  2.3.3  $2.24$ <br>  $2.34$ <br>  $2.51$ <br>  $2.52$ <br>  $2.53$ <br>  $2.54$ <br>  $2.52$ <br>  $2.53$ <br>  $2.54$ <br>  $2.54$ <br>  $2.52$ <br>  $2.54$ <br>  $2.52$ <br>  $2.54$ <br>  $2.52$ <br>  $2.54$ <br>  $2.52$  $2.53$ <br>  $2.53$ <br>  $2.54$ <br>  $2.54$ <br>  $2.54$ <br>  $2.54$ <br>  $2.6$ <br>  $2.61$ <br>  $2.61$ <br>  $2.61$ <br>  $2.61$ <br>  $2.61$ <br>  $2.61$ <br>  $2.61$ <br>  $2.61$ <br>  $2.61$ 数的声明方式 2.6.2友元函数的作用 2.6.3友元函数应用实例 2.7本章小结 第3章 MFC编程基础 3.1 MFC应 3.1.1 MFC 3.1.2 3.1.3 3.2 MFC  $33$  3.4 MFC  $35$  4  $41$ 4.1.1 Windows 4.1.2 4.1.3 4.2 4.2.1 4.2.2  $423$   $43$   $431$   $432$ 4.3.3 4.3.4 OnCmdMsg 4.3.5 4.4  $44.1$   $44.2$   $44.3$   $45$ 4.5.1 Windows 4.5.2 4.5.3 4.6  $MFC$  4.6.1 4.6.2 4.7 18 48.1 48.2 ON\_UPDATE COMMAND UI 4.8.3 CCmdUI 4.9 5 5.1  $51.1$   $51.2$   $52$  $521$   $522$   $523$   $524$  $5.25$  5.2.6 5.2.7  $5.28$   $5.3$   $5.3$   $5.31$   $5.32$   $5.33$ Windows 5.3.4 5.3.5 5.3.6 5.3.7  $5.4$   $5.5$   $5.6$   $6$   $6.1$ 6.1.1 6.1.2 6.1.2 6.1.3 6.1.4 "MFC应用程序向导"创建的文档和视图类 6.1.5文档/视图结构的替换选项 6.1.6文档、视图、框架间  $61.7$  6.2  $62$  6.2.1 CDocument  $622$  6.2.3  $624$  $625$  6.3.1 MFC 6.3.2 6.3.3  $6.34$  6.3.5 6.4 6.41 6.4.2SDI 6.4.3  $644SDI$  6.5 6.5.1 6.5.2 MDI程序实例 6.6切分窗口与多视图 6.6.1切分窗口 6.6.2多视选择 6.6.3 CSNitterWnd类介绍 6.6.4演示切分 6.7 7 7.1DLL 7.1.1DLL 7.1.2 DLL 7.1.3 DLL 7.2 DLL的导入和导出 7.2.1DLL的导入 7.2.2 DLL的导出 7.2.3 DLL的相互导入 7.3 DLL的链接方法 7.3.1隐式链 7.3.2 7.3.3 DLL 7.4 DLL 7.4.1 DLL 7.4.2 DLL 7.4.3 MFC DLL 7.5 DLL 7.5.1DLL 7.5.2 DLL 7.5.3 DLL 1.6 7.6.1 MFC 7.6.2 MFC 7.7 8 8.1 8.1.1 8.1.2 8.2 8.2.1  $8.22$  8.2.3 8.3 8.31 8.3.2 8.4 8.4.1 8.4.2 8.5 8.6 9 9.1 9.2 SQL 9.3 ODBC 9.3.1 ODBC 9.3.2 ODBC 9.3.3 MFC ODBC 9.3.4 MFC ODBC  $9.35$ MFC ODBC  $9.4$ MFC DAO  $9.41$ DAO ODBC  $9.42$  DAO 和ODBC可以访问的数据源 9.4.3 MFC对DAO的封装 9.4.4 MFC的DAO类介绍 9.4.5 DAO类与ODBC类相 quested by 9.4.9 and 9.4.8 Dao services by 9.4.8 and 9.4.8 DAO services by 9.5 MFC ADO

9.5.1 9.5.2 aDO 9.5.3 MFC ADO 9.5.4 ADO 9.5.5 ADO 9.6 10 10.1TCP IP 10.1.1TCP IP 10.1.2 10.2 Winsock 10.2.1 Sockets 10.2.2 10.2.3 10.2.4 Winsock 10.2.5 Winsock 10.3 CAsyncSocket 10.3 1 CAsyncSocket 10.3.2 CAsyncSocket 10.4 CSocket 10.4.1 CSocket 10.4.2 CSocket CArchive 10.4.3  $\text{CSocket}$  and  $10.5$  and  $10.6$  and  $10.7$  server  $10.8$ Client 10.9 11  $C_{++}$  11.1 C++ 11.1 C++ 11.1.2  $C_{++}$  11.2C++ 11.2C++ 11.3 MFC 11.4  $C_{++}$  11.2.3 11.3 MFC 11.4 C++ XML Web services 11.4.1 XML Web services 11.4.2 XML Web services 11.4.3 XML Web services 11.4.4 XML Web services 11.5  $C++$  XML Web services 11.5.1 XML Web services 11.5.2 Web 11.5.3 XML Web services 11.5.4 XML Web services  $11.6$  11.61  $11.62$  11.6.3  $11.64$  11.65 11.7 11.7.1 11.7.2 C++ 11.8

## $N$ indows  $\alpha$

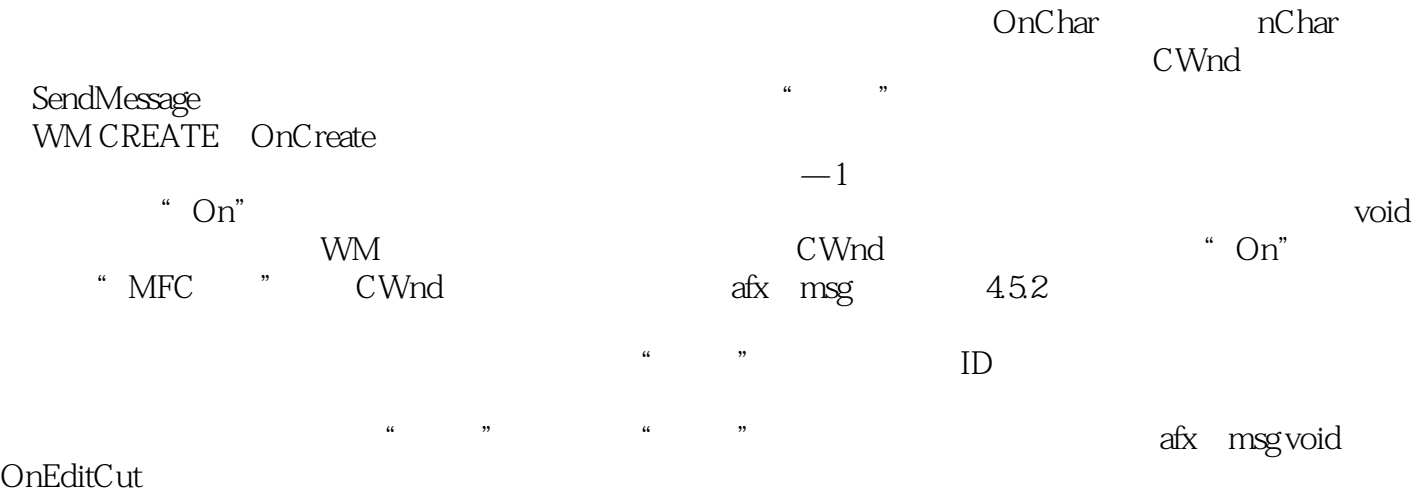

 $\frac{1}{\sqrt{2}}$  , and the contract of the set of the set of the set of the set of the set of the set of the set of the set of the set of the set of the set of the set of the set of the set of the set of the set of the set of

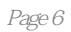

本站所提供下载的PDF图书仅提供预览和简介,请支持正版图书。

:www.tushu000.com